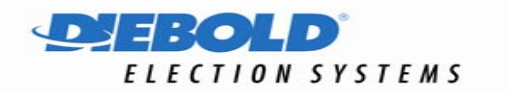

## **AccuVote-OS Closing Quick Reference Guide**

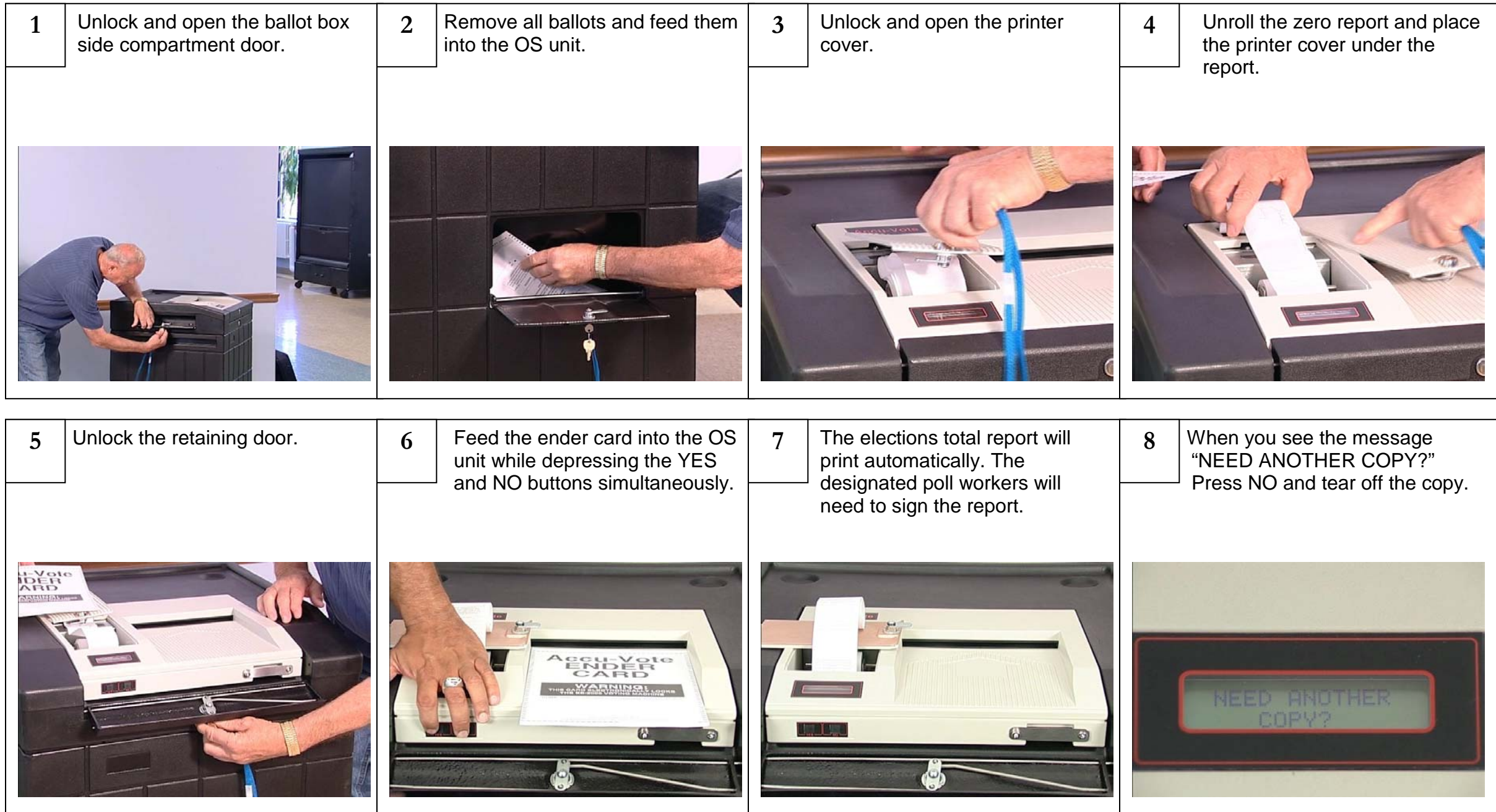

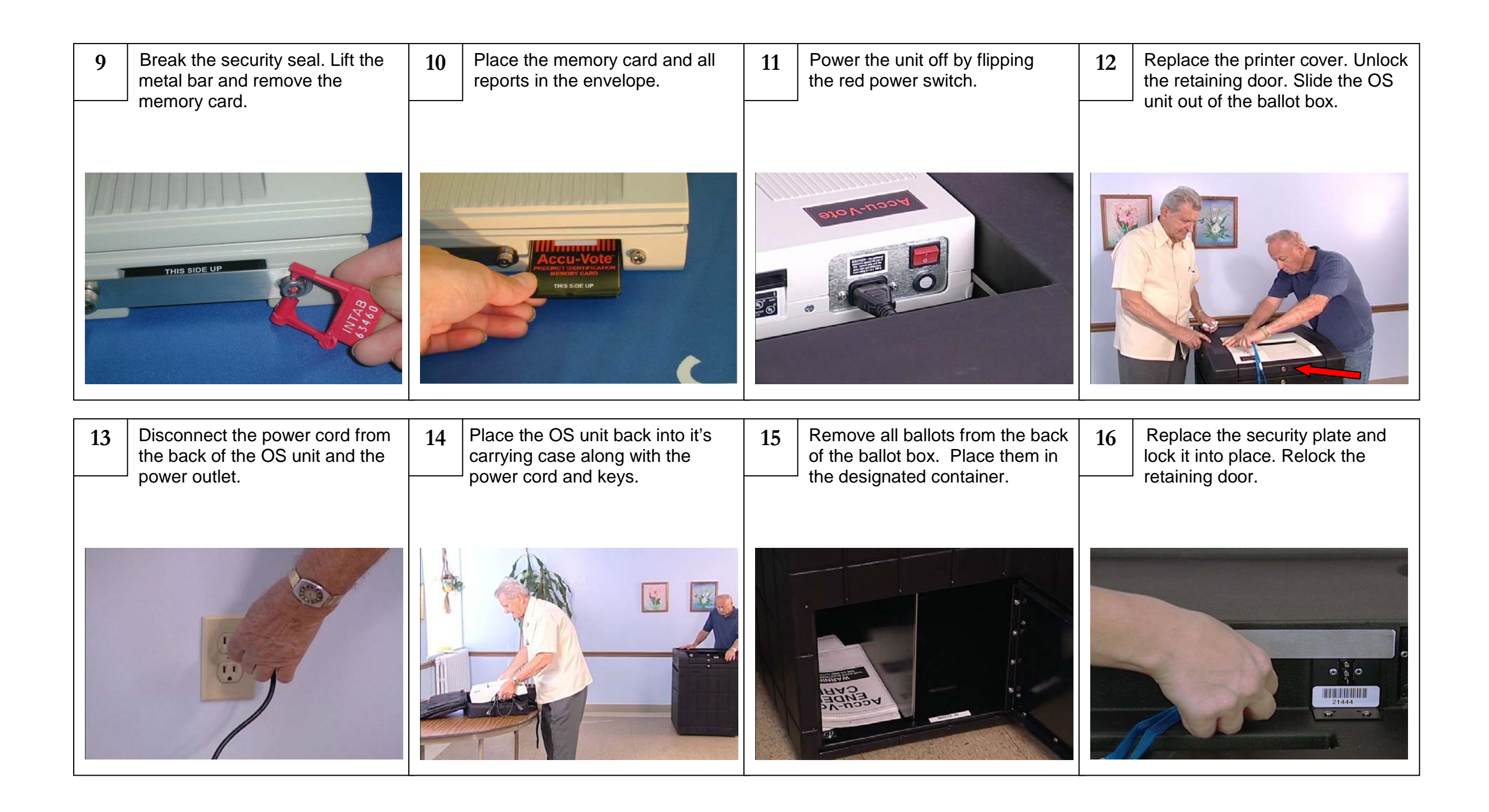